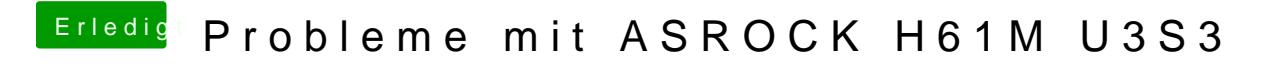

Beitrag von Isolight vom 19. Februar 2017, 22:51

Dankeschön für die Mühe, ich habe die Dateien ersetzt, leider bekomme ich immer den gleichen Fehler

Edit: hier meine Einstellungewielleicht liegt da der Hund begraben

edit2: sollen keine anderen Änderungen im clover configurator benutzt Dateien ersetzen ?